# **АСКОН НАВИГАТОP**

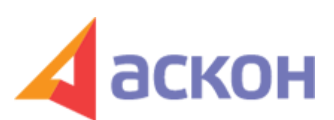

Электронный журнал для специалистов в области бухгалтерии, кадров и права

Файл сформирован 06.05.2024

## **Новые сервисы для организации закупок без ошибок и штрафов**

## **Сервис "ОКПД-2. Поиск особенностей закупок"**

В Системе КонсультантПлюс есть **Общероссийский классификатор продукции по видам экономической деятельности (ОКПД-2)**, где закреплены все коды и их наименования, используемые для проведения закупок товаров, работ, услуг в рамках государственной контрактной системы.

На вкладке "Калькуляторы" добавили новый сервис **"ОКПД-2. Поиск особенностей закупок"**, который позволяет:

1. Подобрать нужный код ОКПД-2 по наименованию товара, работы, услуги (или наоборот найти наименование по коду

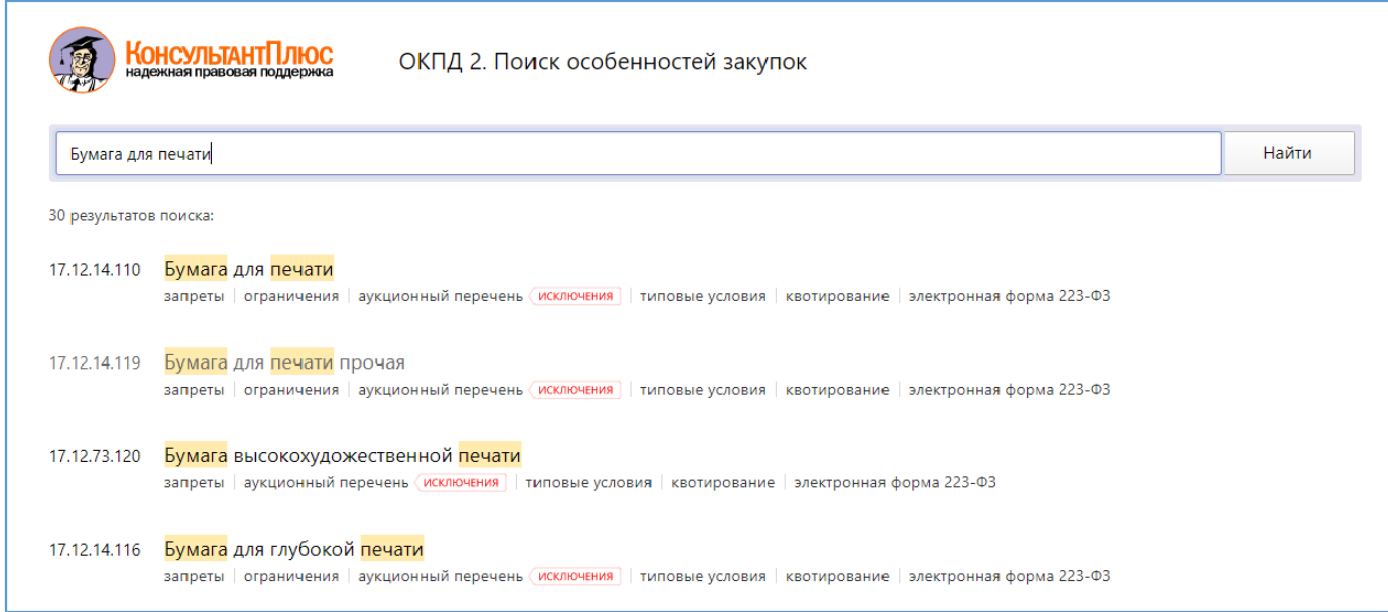

2. Узнать, какие существуют особенности закупки по этому коду:

- входит ли в аукционный перечень товар, работа, услуга;
- есть ли ограничения или преференции;
- распространяются ли на него типовые условия.

Подбор осуществляется среди массива из порядка 50 действующих нормативно-правовых актов, регулирующих условия, преференции и ограничения в области госзакупок.

В сервис включен словарь синонимов, поэтому запрос можно вводить как привычно.

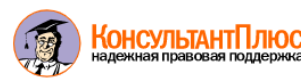

Бумага для печати

Найти

ОКПД2 > С > 17 > 17.1 > 17.12 > 17.12.1 > 17.12.14 > 17.12.14.110 уровень кода - категория

#### 17.12.14.110 Бумага для печати

включает подкатегории

17.12.14.111 Бумага типографская 17.12.14.112 Бумага офсетная 17.12.14.113 Бумага обложечная 17.12.14.114 Бумага форзацная 17.12.14.115 Бумага картографическая 17.12.14.116 Бумага для глубокой печати 17.12.14.119 Бумага для печати прочая

особенности и исключения

> Запреты

#### Ограничения

Перечень товаров и услуг, в отношении которых не предусмотрены авансовые платежи (Распоряжение № 21-р)

При закупке товаров и услуг из Перченя предусмотренного Распоряжением Правительства РФ от 16.01.2018 N 21-р <Об утверждении перечня товаров и услуг, в отношении которых при заключении договоров (государственных контрактов) о поставке товаров (оказании услуг) получателями средств федерального бюджета не предусматриваются авансовые платежи>, заказчики не предусматривают авансовые платежи в госконтракте.

- > Аукционный перечень (исключения
- $\mathcal{P}$ Типовые условия
- Квотирование

**Организаторам закупок** новшество позволяет быть уверенным, что закупка будет проведена корректно и поможет избежать штрафов и взысканий.

**Участникам закупок** позволит решить вопрос о целесообразности участия в закупке и проверки закупки на соответствие требованиям законодательства.

Где найти в системе:

- 1. Вкладка «Калькуляторы»
- 2. По запросам в Быстром поиске,
- 3. В профильных документах на Правой панели

4. Через Стартовое окно Системы (для трех профилей "Специалист по закупкам", "Универсальный" и "Универсальный БО")

### **Сервис "Калькулятор НМЦК"**

Для организаторов закупок важно правильно рассчитать начальную цена товара, работы, услуги.

Сложные формулы для расчета коэффициента вариации и начальной цены контракта приводят к ошибкам заказчиков.

@028;L=> @0AAG8B0BL & 8 :>MDD8F850≒;B:C;D0B@&@0F88&<51B≫&=5B  $A > ? > A B028 < K E$  @  $K = > G = K E$  F 5 = (0 = 0 ; 8 7 0 @  $K \neq 40$ );  $\geq$  @  $B > B$ 7205 B APB 2 8880 $A$ .10.2013 N 5

- 1. =D>@<0F8O > B520@>2, @01>B, CA;C3 <>65B 1KBL ?>;CG5=0 >B ?>AB02 8AB>G=8:>2, @55AB@0 :>=B@0:B>2 8;8 ?CB5< @07<5I5=8O 70?@>A0 F5= 2 !.
- 2.;O  $C4 > 1$ AB20 2>A?@8OB8O @0A= $3057B2 \cdot 325$   $B \Rightarrow 780F2 \cdot 335$   $C \equiv 080B4 > 20 = 85$  $8AB > G = B > Q \ 0 \ Q \ 0 \ 8$ ; 8 CA; C38.
- 3. >6=> ?@>872>48BL :><?;5:A=K9 @0AG5B 4;O =5A:>;L:8E ?>78F89, 0 B0:6  $1>7.55$   $8AB>G=8:2$ .
- 4.  $0; L: C: OB > @$  <  $3 = > 25 = = >$  @80AAGAS @B \$24 \$ \$10 \ F 5 = C, >MDD8 F 8 B = B 20 %  $1@54=5:204@0B8G=>5 > B$ :;  $>=5=85$ .
- 5.P57C;LB0BK @0AG5B>2 <>6=> >B?@028BL =0 ?5G0BL 8;8 2 Word.

 $0;L:C;OB > @$  & >  $ABC?5 = 0$  !B0 @ B > 2 > 9 A B @ 0 = 8 F 5 >  $\ast$  ACC; LL B  $0 \oplus B$  >; @ KN  $\ast$  2 @ 0 7 B0:65 ?@8 70?@>A5 «&» 2 KAB@>< ?>8A:5.